### VISUAL BASIC  $\mathbf C$

 $VIS$ VISUAL BASIC  $\mathbf C$ 

Form\_Load()

VISUAL BASIC **Since the Select Case, Exit, Timer** 

 $(1998)$  VIS

**VISUAL BASIC**  $\mathbf C$ 

 $(1999a)$  $999a$ ) (19

 $(1999b)$ 

 $:$  mondenEJ.txt

view (stay) (liv

ive)[at in] (remain)  $(\text{stick}[\text{keep}] \text{ to })[\text{by}]$ 

[by]:abide by one's

promise[decision]

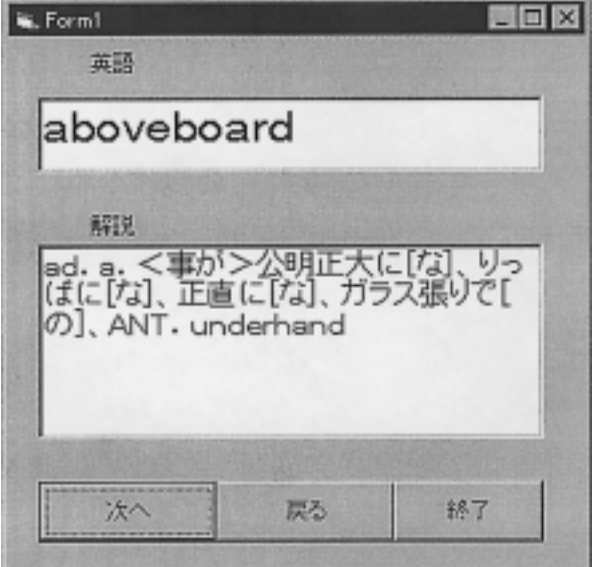

# VISUAL BASIC 227

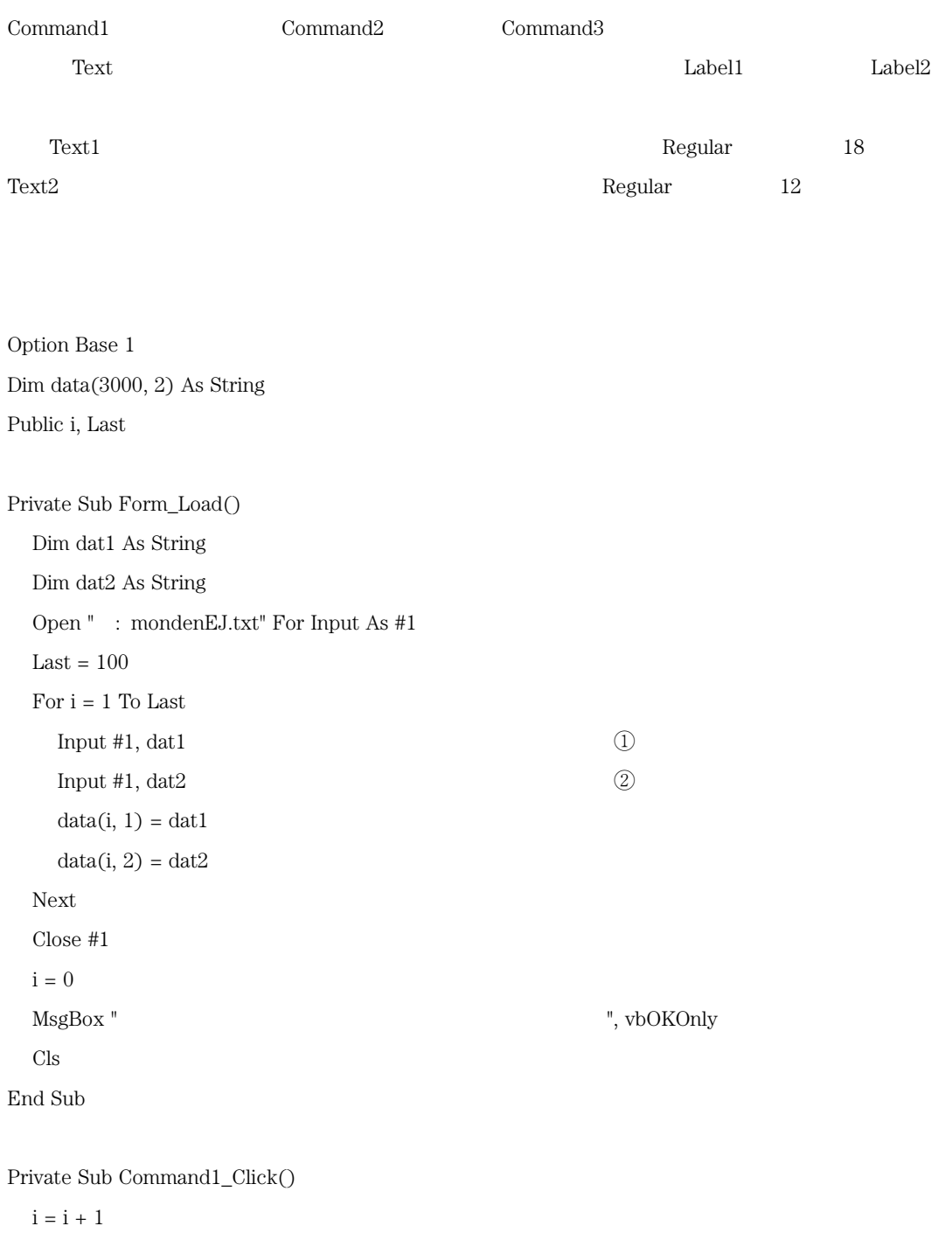

If i > Last Then Print "No More Data" Else

 $Text1.Text = data(i, 1)$ 

 $128$  35

 $Text2\nText = data(i, 2)$ 

End Sub

Private Sub Command2\_Click()  $i = i - 1$ If  $i < 1$  Then Print "First of Data"  $i = i + 1$ Else  $Text1.Text = data(i, 1)$  $Text2.Text = data(i, 2)$ End If End Sub Private Sub Command3\_Click() End

End Sub

Form\_Load()  $2$ **VISUAL BASIC** 

 $\mathop{\mathrm{Con}}$ mmand1\_Click()

 $\rm C$ 

 $\mathbf{u}$  $\mathcal{L}$ 

② dat2  $t2$ 

# VISUAL BASIC 229

### data(  $\Gamma$

Command1\_Clicl  $ck()$ 

 $Tex$ xt1 Text2

Command2\_Clicl  $ck()$ 

Command3\_Clicl  $ck()$ 

 $\frac{4}{3}$ 

Text Figure 3.1 and  $\Gamma$ 

 $Command2$ 

 $\mathbb{C}$ on  $Command1$ 

 $\mathop{\rm Command}\nolimits$ 

Text Label1

bell and the set of  $\mathcal{L}$  and  $\mathcal{L}$  and  $\mathcal{L}$  are set of  $\mathcal{L}$  and  $\mathcal{L}$  are set of  $\mathcal{L}$  and  $\mathcal{L}$  are set of  $\mathcal{L}$  and  $\mathcal{L}$  are set of  $\mathcal{L}$  and  $\mathcal{L}$  are set of  $\mathcal{L}$  and  $\mathcal{L}$  ar

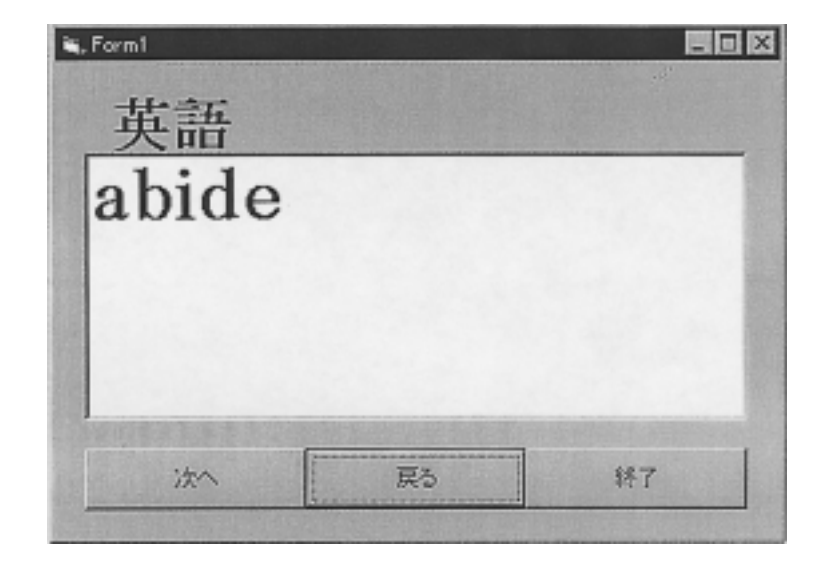

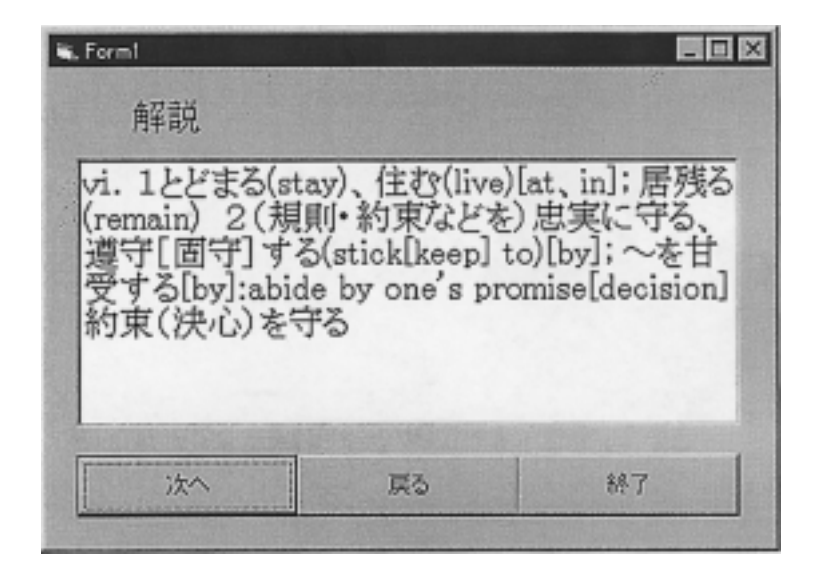

Option Base 1 Dim data $(3000)$ Public i, Last

Private Sub Form\_Load()

Open "d: monden $EJ.txt$ " For Input As  $#1$ 

 $Last = 2170$ For  $i = 1$  To Last Input #1, data(i)  $(1)$ Next  $Close \#1$  $i = 0$  $MsgBox "$ , v vbOKOnly End Sub Private Sub Command1\_Click()  $i = i + 1$ If i > Last Then Print "No More Data" Else Call Selection  $n(i)$  (2) End Sub Private Sub Command2\_Click()  $i = i - 1$ If  $i < 1$  Then Print "First of Data"  $\mathrm{C}\mathrm{l}\mathrm{s}$  $i = i + 1$ Else Call Selection  $n(i)$  (3) End If End Sub Private Sub Command3\_Click() End End Sub Private Sub Selection(i)  $\qquad \qquad \qquad \textcircled{4}$ Select Case i Mod 2  $\qquad \qquad$  (5) Case 1 ase 1  $\hspace{1.5cm}$  6 Label 1. Caption =  $"$   $"$   $"$   $\qquad$   $\qquad$ Label1.FontSize =  $24$  (8)

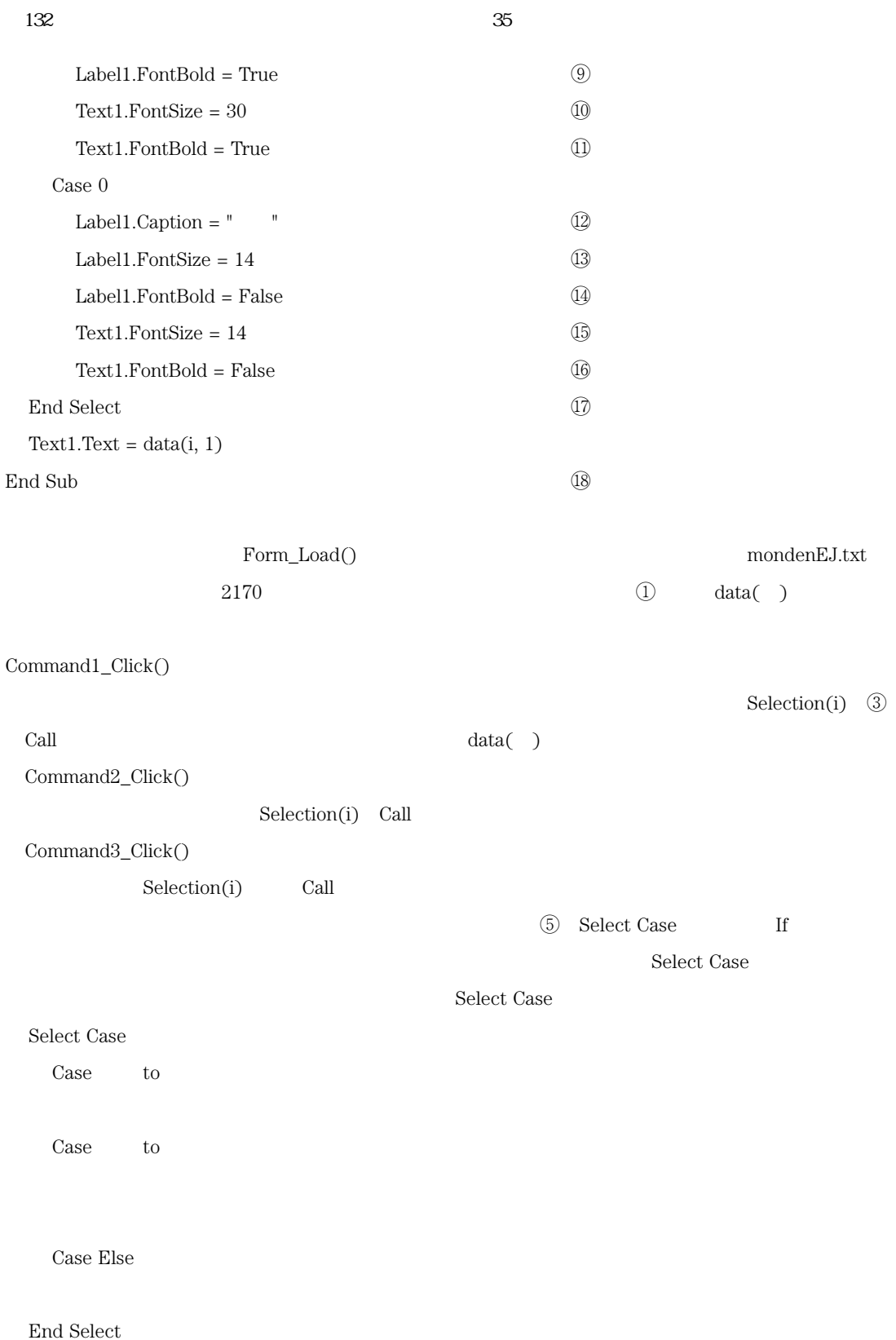

# VISUAL BASIC 133

 $\cos$  $\alpha$  $\mathbf{M}$ 

 $\operatorname{Mod}$  $\rm{od}$ 

 $\cos$ se  $1$ 

 $30\,$ 

and a data (  $($  )

Case

 ${\rm Mod}\ 2$ 

 $\mod 2$ 

 $se$ 

 $14$ 

is, Form! **Linix** 英語 absolution 解説 n. [主にキリスト教](苦行・宗<br>教儀式による)(罪の)許し;赦<br>免; (義務・約束の)免除; (罪の )許しの言葉、悪行消滅宣言 次へ 解说 戻る

 $\mathbf 1$ 

 $0$ 

 $1$ 

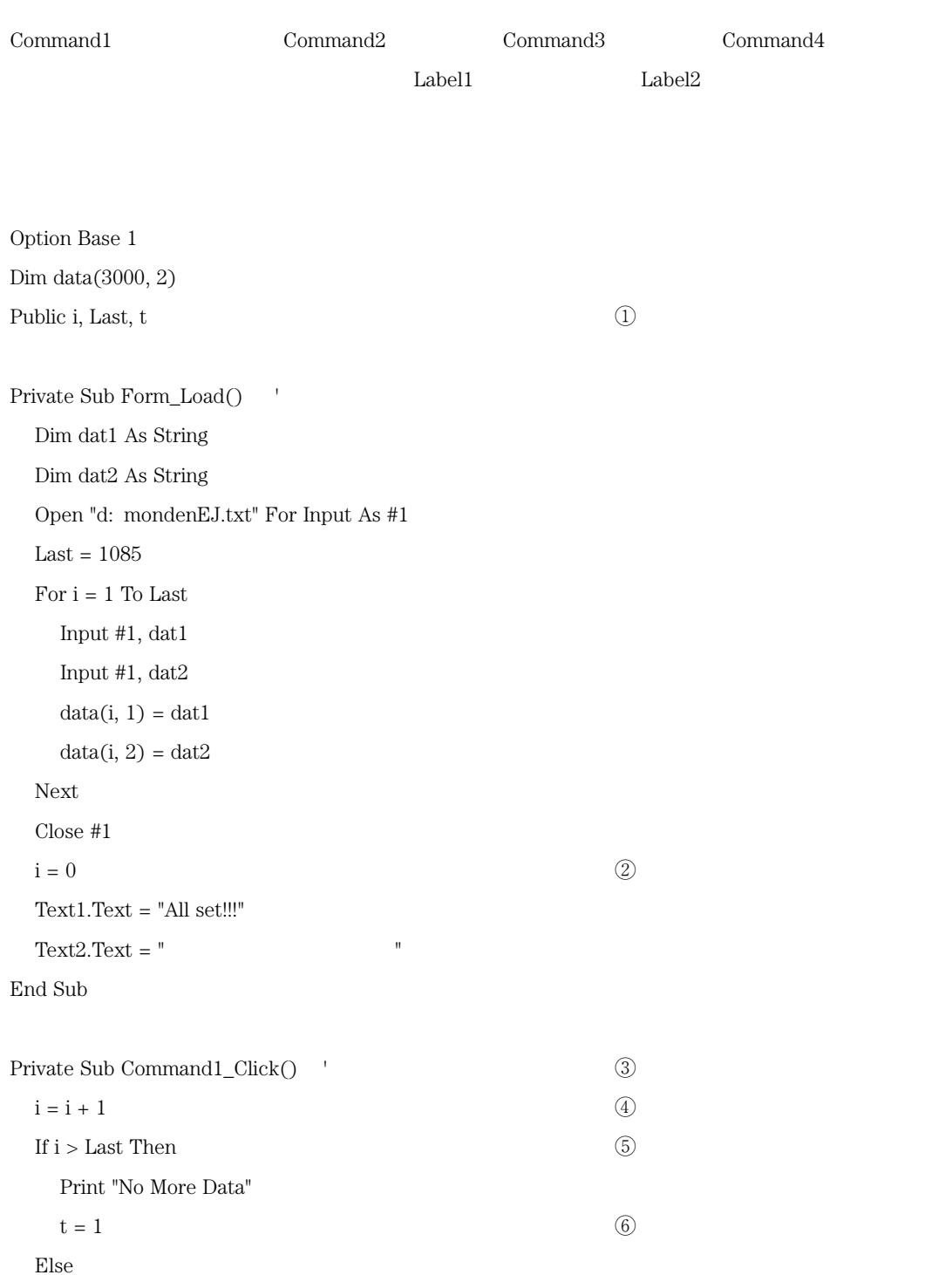

```
Text1.Text = data(i, 1) (7)
   Text2. Text = \dots (8)
 End If
End Sub
Private Sub Command2_Click() '
 Text1. Text = "\operatorname{End}End Sub
Private Sub Command3_Click() '
 If i > Last Then
   Text1.Text = "No More Data"
 Else
   Text2. Text = data(i, 2) (9)
 End If
End Sub
Private Sub Command4_Click() '
 i = i - 1If i < 1 Then
   Print "First of Data"
   i = i + 1Else
   Text1.Text = data(i, 1)Text2.Text = "End If
End Sub
Private Sub Timer1_Timer(
                 \overline{0} and \overline{10} and \overline{10}If t = 0 Then Exit Sub (1)-


 -
 Select Case t (13)
   Case 1
     \text{Label1}.\text{Caption} = "
```
 $136$   $35$ 

Label2.Caption  $=$  "  $Text1. Text = "$  $Text2. Text = "$ Case 2 Label1.Caption  $=$  "  $\text{Label2.Caption} = "$  $Text1. Text = "$ Text2.Text = "No More Data" Case 3  $\text{Label1}.\text{Caption} = "$ Label2.Caption  $=$  "  $Text1. Text = "$  $Text2. Text = "$ End Select  $t = t +$  $+1$  (14)  $\textcircled{\scriptsize{1}}$ If  $t > 3$  Then  $t$  $t = 1$  (15)  $\overline{15}$ End Sub

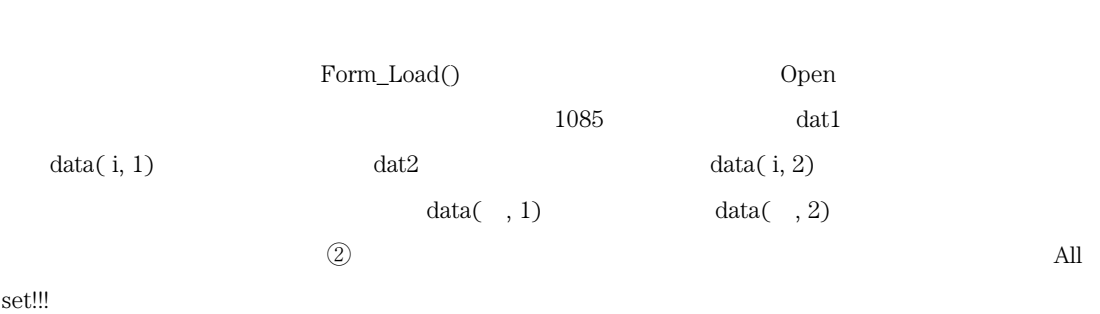

 $data()$ 

 $\operatorname{set}$ !!!

 $Con$ mmand1\_Click()

Last

 $st$ 

No More Data and the same state of the state of the state of the state of the state of the state of the state of the state of the state of the state of the state of the state of the state of the state of the state of the s うちがた こうしゅう こくしゅう こうしゅうしゅう こうしゅうしゅう

 $\mathbb{D}$  data

 $\begin{array}{ccc} \textcircled{4} & = & \\ \end{array}$  $=$  + 1 1 Form  $\textcircled{2}$   $=0$   $\textcircled{4}$ 

rm\_Load()

 $\overline{\text{4}}$ ,  $\overline{\text{1}}$  ,  $\overline{\text{5}}$  if  $\circledS$  If

No Mor  $\Gamma$ e Data international system in the system of  $\Gamma$ 

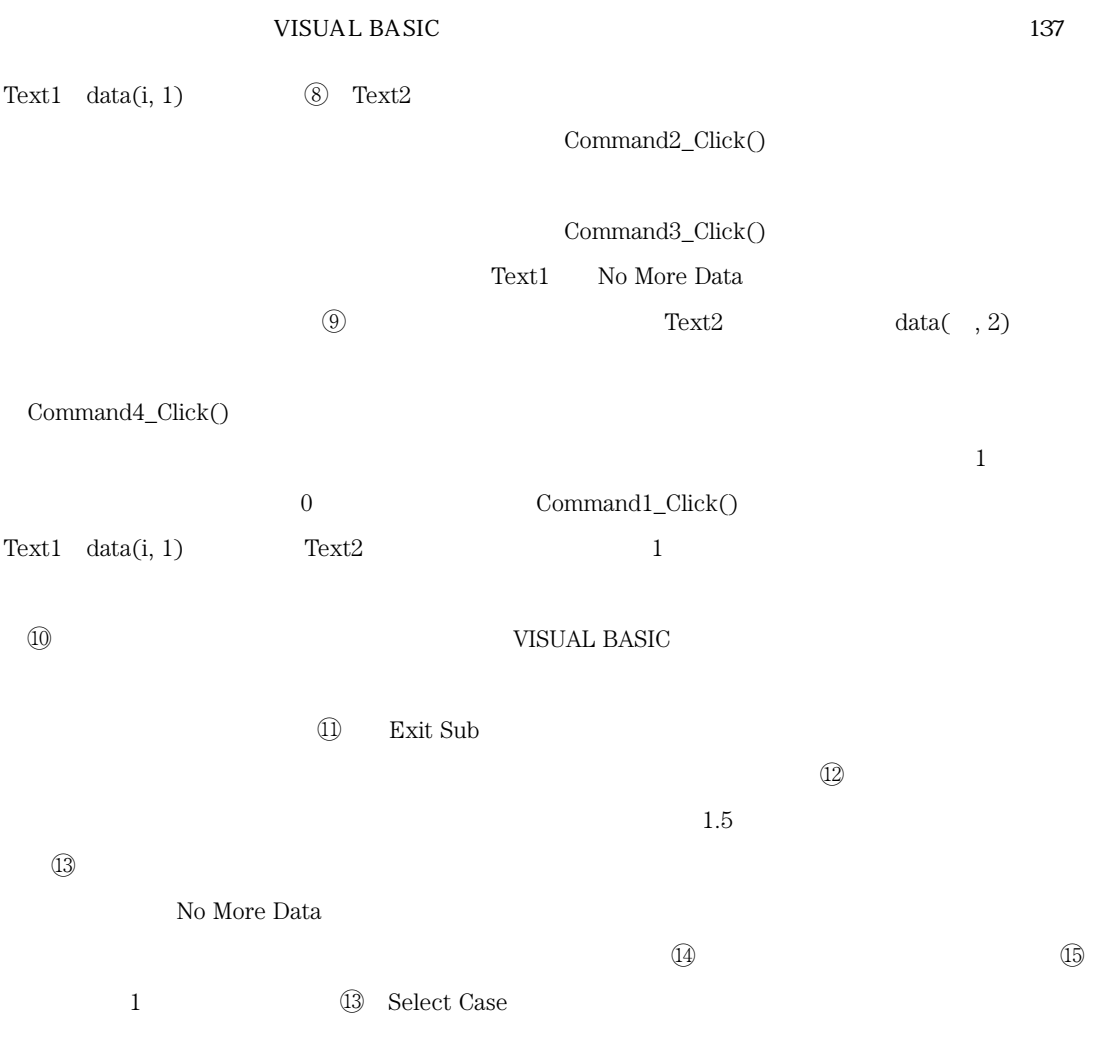

 $\frac{1}{\sqrt{2}}$  abs absolution

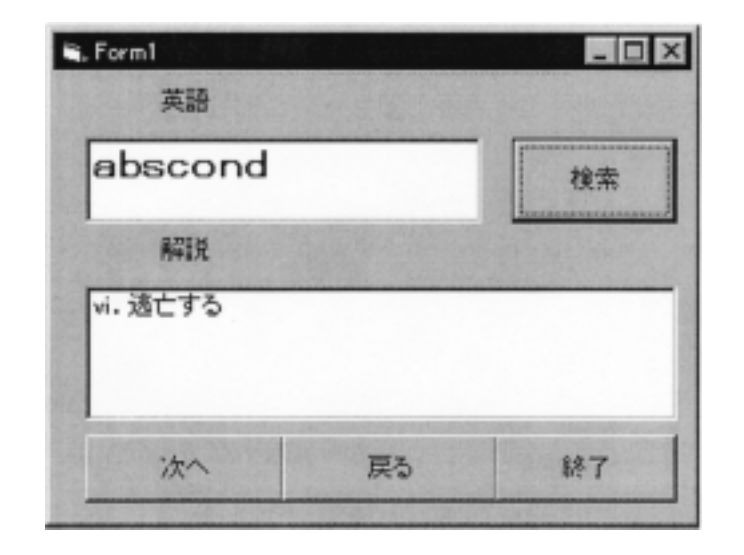

Command1 Con  $Command2$ Command3 Command4  $\emph{Lab}$ Label1 Label2

Option Base 1 Dim data(3000, 2) Public i, Last Private Sub Form\_Load() Dim dat1 As String Dim dat2 As String Open "k: monden $EJ.txt$ " For Input As  $#1$  $Last = 1085$ For  $i = 1$  To Last Input  $#1$ , dat $1$ , dat $2$  $data(i, 1) = dat1$  $data(i, 2) = dat2$ Next

vbOKOnly

vbOKOnly

vbOKOnly

 $Close \#1$  $i=0$ Print " ''  $MsgBox"$  , v  $\mathrm{C}\mathrm{l}\mathrm{s}$ 

```
End Sub
```
Private Sub Command1\_Click()

 $i = i + 1$ 

If i > Last Then

Print "No More Data"

 $MsgBox"$  , v

 $\mathrm{C}\mathrm{ls}$ 

## Else

 $Text1.Text = data(i, 1)$  $Text2.Text = data(i, 2)$ End If

```
End Sub
```
Private Sub Command2\_Click()  $i = i - 1$ If  $i < 1$  Then Print "First of Data"

> $\text{MsgBox}$  ", v  $i = i + 1$

Else

```
Text1.Text = data(i, 1)Text2.Text = data(i, 2)
```
End If

```
End Sub
```
Private Sub Command3\_Click() End End Sub

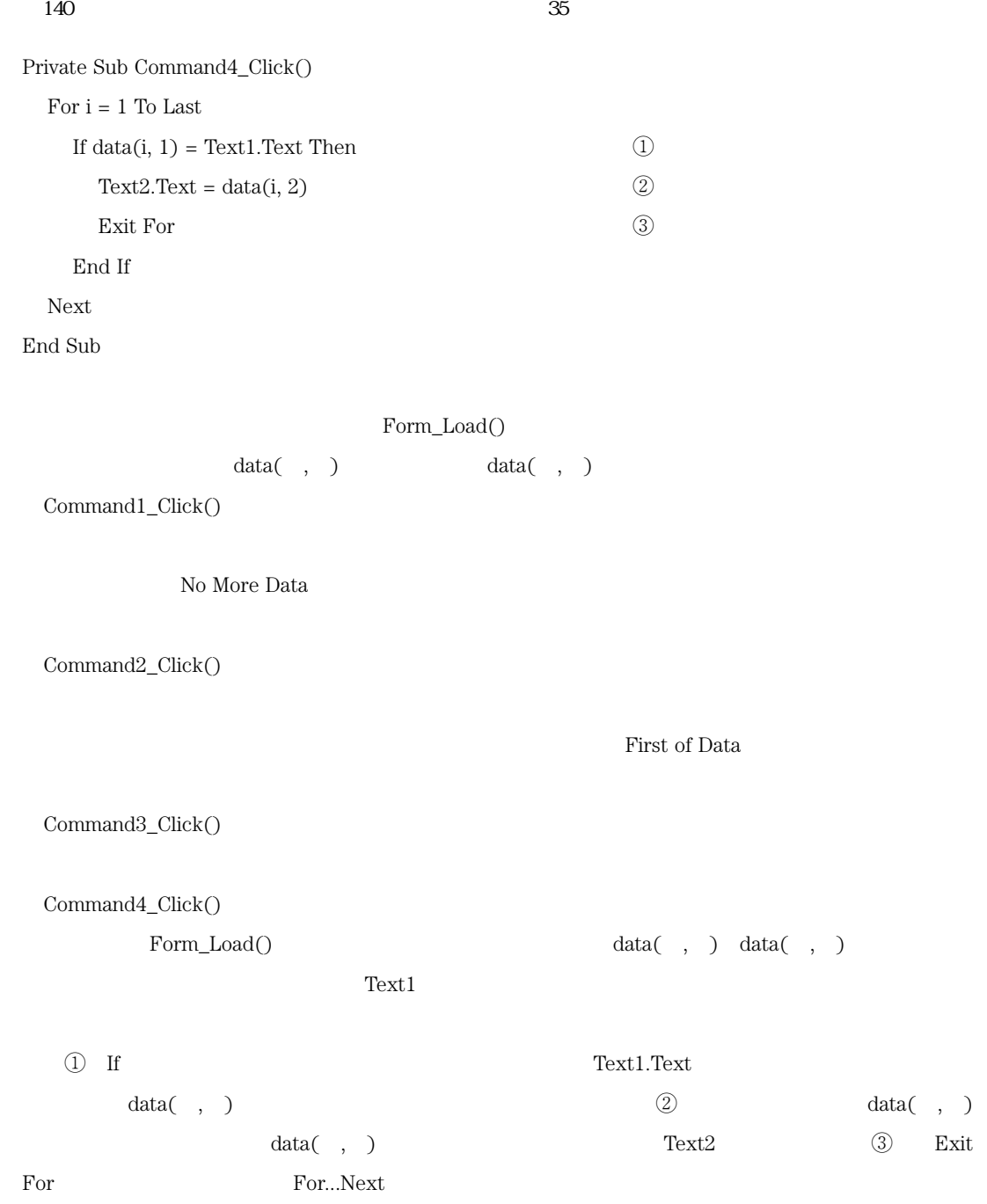

 $, \quad )$ 

 $Tex$  $xt1$ 

> $Text2$  $x \text{t} 2$

 $\cos$  $\mathop{\mathrm{second}}$ 

VISUAL BASIC  $\rm C$ 

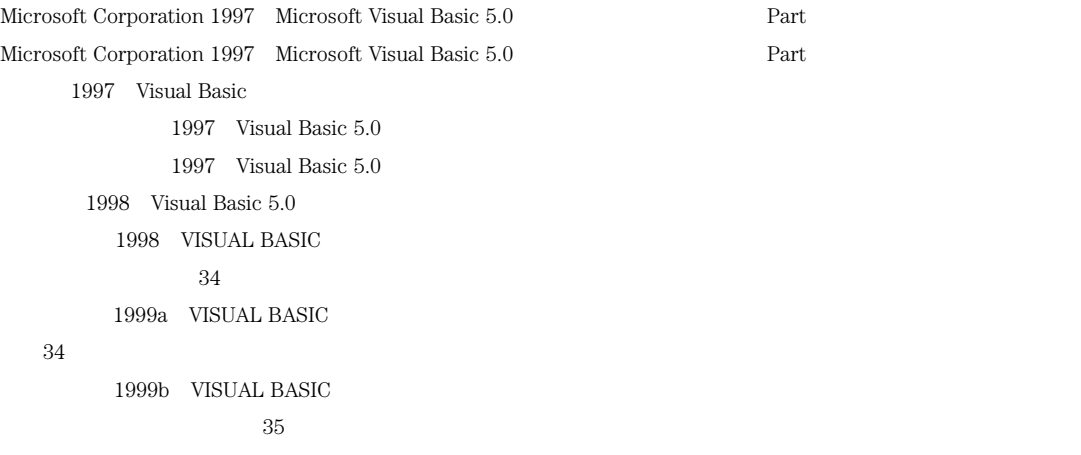